# Министерство науки и высшего образования Российской Федерации федеральное государственное бюджетное образовательное учреждение высшего образования

«Санкт-Петербургский государственный университет промышленных технологий и дизайна» (СПбГУПТД)

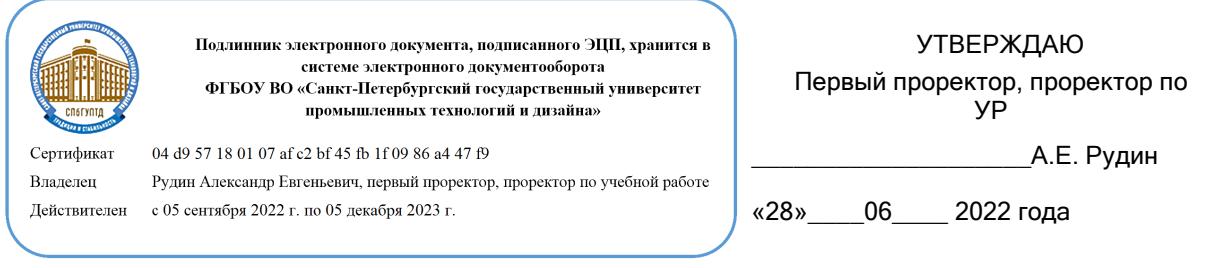

# **Рабочая программа дисциплины**

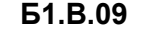

**Б1.В.09** Мультимедийные технологии в медиаиндустрии

Учебный план: 2022-2023 42.04.01 ВШПМ РИСО в медиаиндустрии ЗАО №2-3-134.plx Кафедра: 38 Рекламы Направление подготовки:

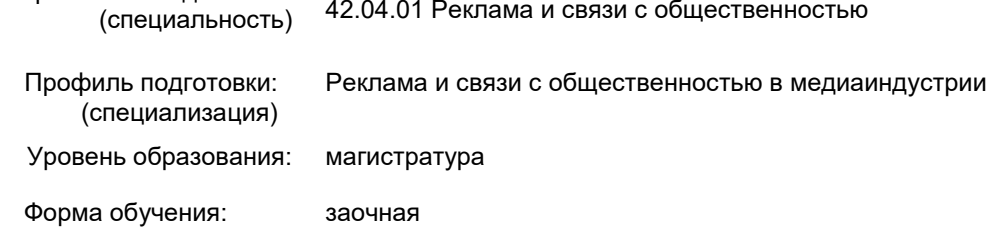

# **План учебного процесса**

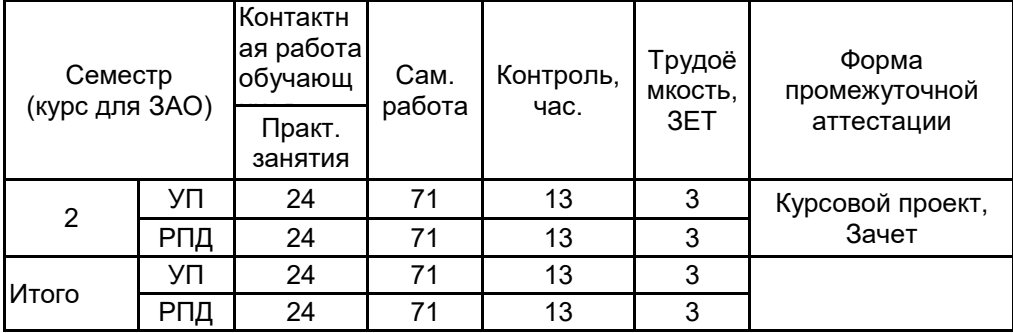

Рабочая программа дисциплины составлена в соответствии с федеральным государственным образовательным стандартом высшего образования по направлению подготовки 42.04.01 Реклама и связи с общественностью, утверждённым приказом Министерства образования и науки Российской Федерации от 08.06.2017 г. № 528

Составитель (и): доктор философских наук, Профессор и проставление по поддерждения с по светлана Светлана

Владленовна

От кафедры составителя: Заведующий кафедрой рекламы \_\_\_\_\_\_\_\_\_\_\_\_\_\_\_\_\_\_\_\_ Смирнов Алексей Викторович

От выпускающей кафедры: Заведующий кафедрой

\_\_\_\_\_\_\_\_\_\_\_\_\_\_\_\_\_\_\_\_ Смирнов Алексей Викторович

Методический отдел:

\_\_\_\_\_\_\_\_\_\_\_\_\_\_\_\_\_\_\_\_\_\_\_\_\_\_\_\_\_\_\_\_\_\_\_\_\_\_\_\_\_\_\_\_\_\_\_\_\_\_\_\_\_\_\_\_\_\_\_\_\_\_\_\_

## **1 ВВЕДЕНИЕ К РАБОЧЕЙ ПРОГРАММЕ ДИСЦИПЛИНЫ**

**1.1 Цель дисциплины:** Сформировать у обучающегося компетенции в области использования современных информационных технологий в практической деятельности и использования современного оборудования и приборов при планировании и осуществлении коммуникационных кампаний и мероприятий.

# **1.2 Задачи дисциплины:**

• Дать полное представление о сфере мультимедиа в рекламе и охарактеризовать закономерности её развития

• Научить использовать различный мультимедиа инструментарий в рекламных презентациях

• Научить использовать мультимедиа оборудование для подготовки рекламных кампаний

• Научить использовать современное программное обеспечение для решения проблем организации и проведения рекламных мероприятий

## **1.3 Требования к предварительной подготовке обучающегося:**

Предварительная подготовка предполагает создание основы для формирования компетенций, указанных в п. 2, при изучении дисциплин:

Творческое позиционирование в рекламной коммуникации

Производственная практика (профессионально-творческая практика)

Организационно-управленческие коммуникации

Технологии рекламы и связей с общественностью в медиаиндустрии

Управление коммуникационным агентством

## **2 КОМПЕТЕНЦИИ ОБУЧАЮЩЕГОСЯ, ФОРМИРУЕМЫЕ В РЕЗУЛЬТАТЕ ОСВОЕНИЯ ДИСЦИПЛИНЫ**

#### **ПК-1: Способен осуществлять продвижение продуктов телерадиовещательных и сетевых СМИ**

**Знать:** основные тенденции развития мультимедийных технологий в медиаиндустрии и возможности их применения при создании и продвижении продукции коммуникационной деятельности

**Уметь:** обосновывать выбор профессиональных программ для создания и обработки мультимедиа

**Владеть:** навыками представления интересов организации в органах государственной власти и органах местного самоуправления

# **3 РЕЗУЛЬТАТЫ ОБУЧЕНИЯ ПО ДИСЦИПЛИНЕ**

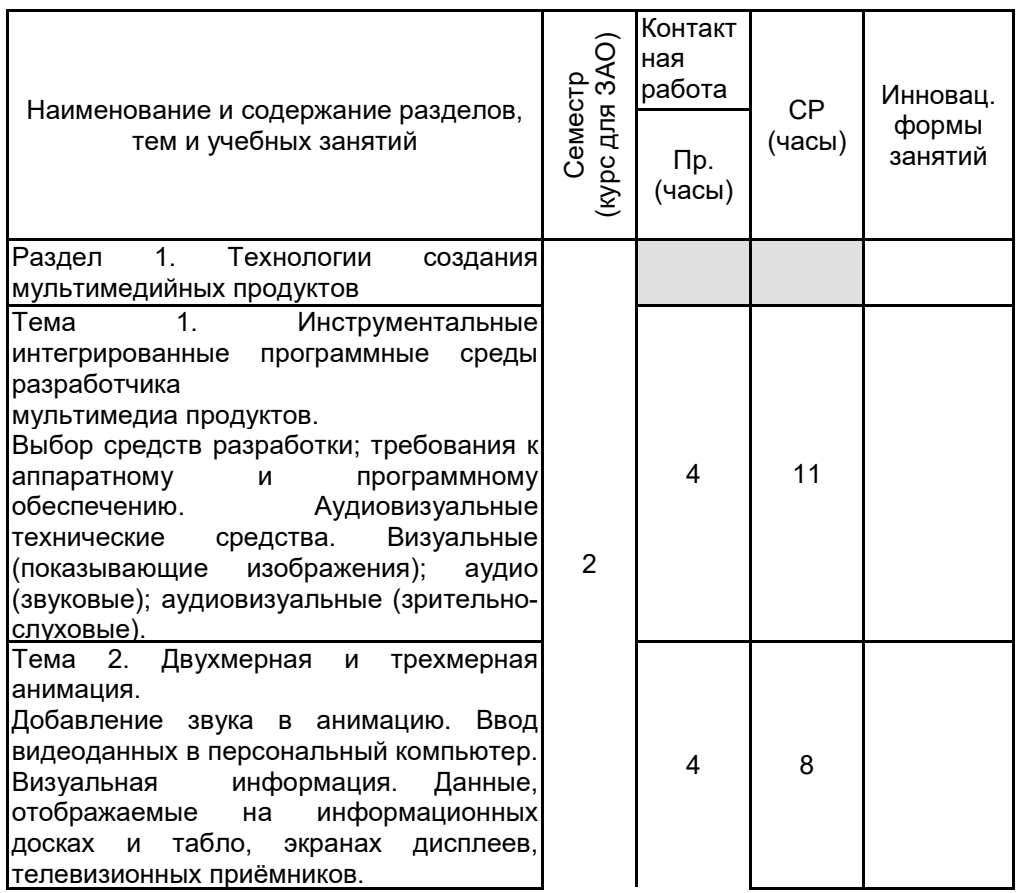

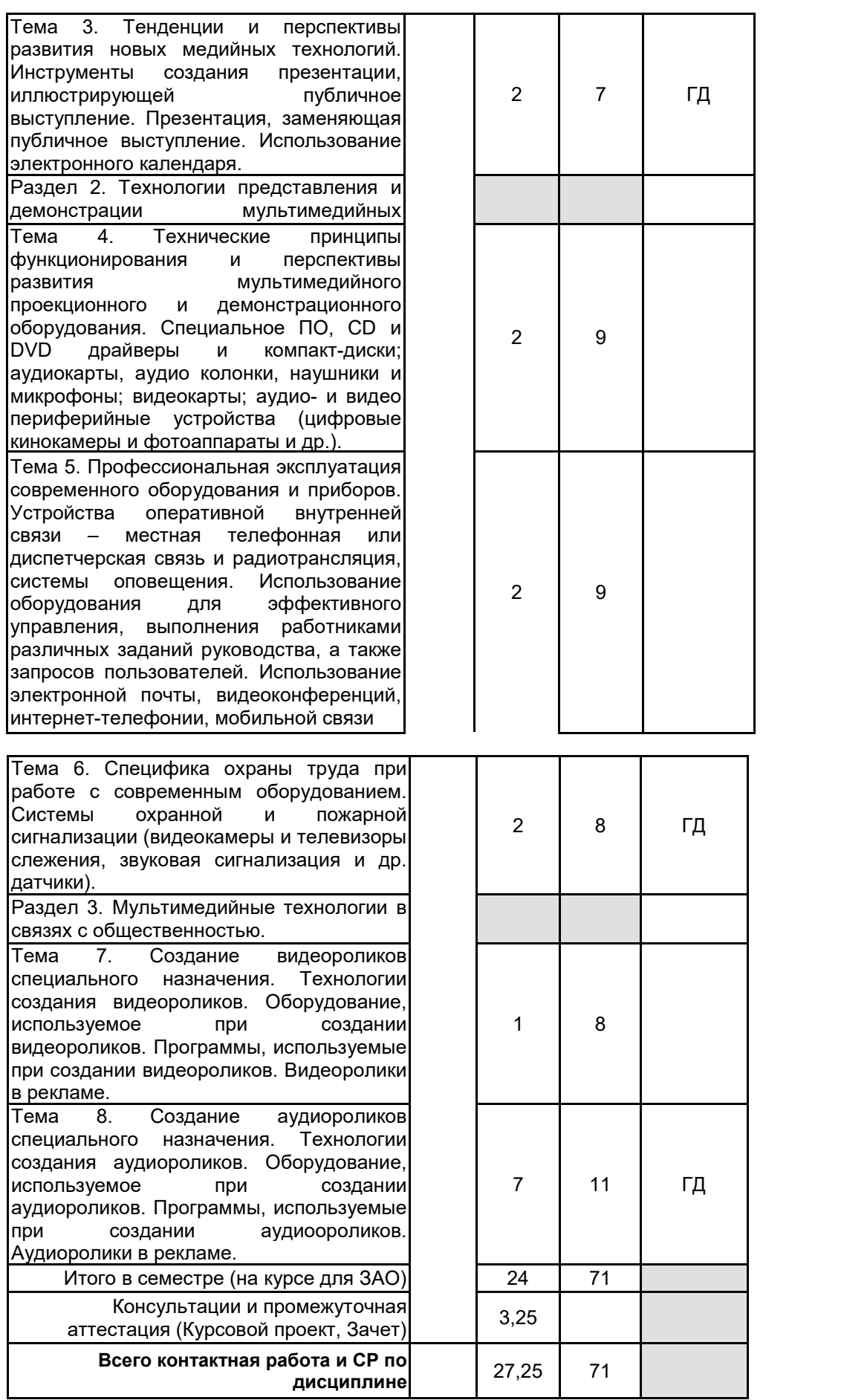

# **4 КУРСОВОЕ ПРОЕКТИРОВАНИЕ**

**4.1 Цели и задачи курсовой работы (проекта):** Продемонстрировать способность использования мультимедийных технологий при решении меркетинговых задач и подготовки рекламных кампаний. Формирование у студентов навыков самостоятельного использования мультимедиа-технологий для осуществления креативных стратегий рекламных кампаний, разработки рекламных плакатов, сайтов, создания аудио и видеороликов.

**4.2 Тематика курсовой работы (проекта):** 1. Обзор функциональных возможностей программных продуктов Corel

- 2. Программное обеспечение для создания мультимедиа презентаций
- 3. Роль бесплатного программного обеспечения в развитии новых медийных технологий
- 4. Программное обеспечение для верстки сайтов
- 5. Seo-технологии в продвижении товаров и услуг
- 6. Специфика создания изображений при помощи графических планшетов
- 7. Планшетные компьютеры: типы и специфика работы
- 8. Windows8 как вспомогательная операционная система для рекламного агентства
- 9. Пакеты графической обработки данных
- 10. Организация рабочего места в крупных рекламных агентствах
- 11. 3D графика в создании рекламных персонажей
- 12. Развитие фрактальной графики и её значимость для рекламы
- 13. Специфика построения рекламной страницы для телефонных и планшетных браузеров
- 14. Социальные сети как методы продвижения услуг и товаров
- 15. Организация информации на страницах рекламных порталов

## **4.3 Требования к выполнению и представлению результатов курсовой работы (проекта):**

Работа выполняется в течении семестра с использованием исследовательской литературы и анализа конкретных рекламных материалов.

Результаты представляются в печатном виде, объемом до 35 страниц формата А4, работа должна содержать следующие обязательные элементы:

• Титульный лист;

- Бланк задания на курсовую работу, заполненный в соответствии с действующими правилами;
- Реферат;
- Содержание;

• Основную часть работы, состоящую из двух-трех разделов, которая должна завершаться выводами и практическими рекомендациями;

- Заключение;
- Список использованной литературы;
- Приложение.

## **5. ФОНД ОЦЕНОЧНЫХ СРЕДСТВ ДЛЯ ПРОВЕДЕНИЯ ПРОМЕЖУТОЧНОЙ АТТЕСТАЦИИ**

# **5.1 Описание показателей, критериев и системы оценивания результатов обучения**

# **5.1.1 Показатели оценивания**

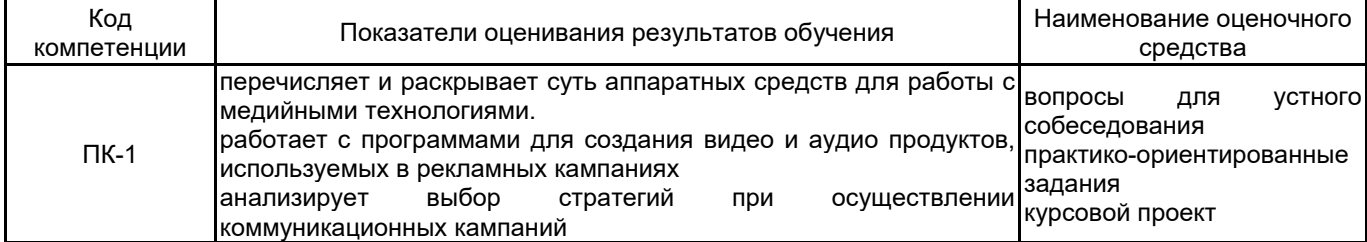

#### **5.1.2 Система и критерии оценивания**

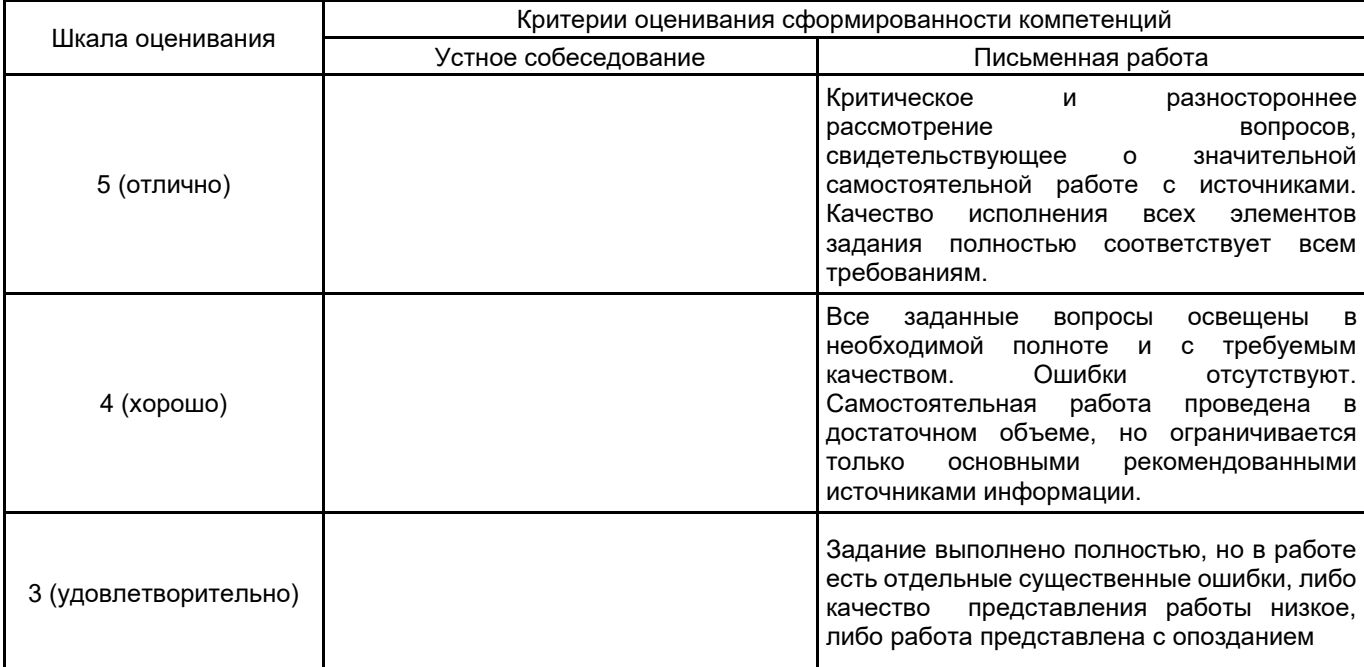

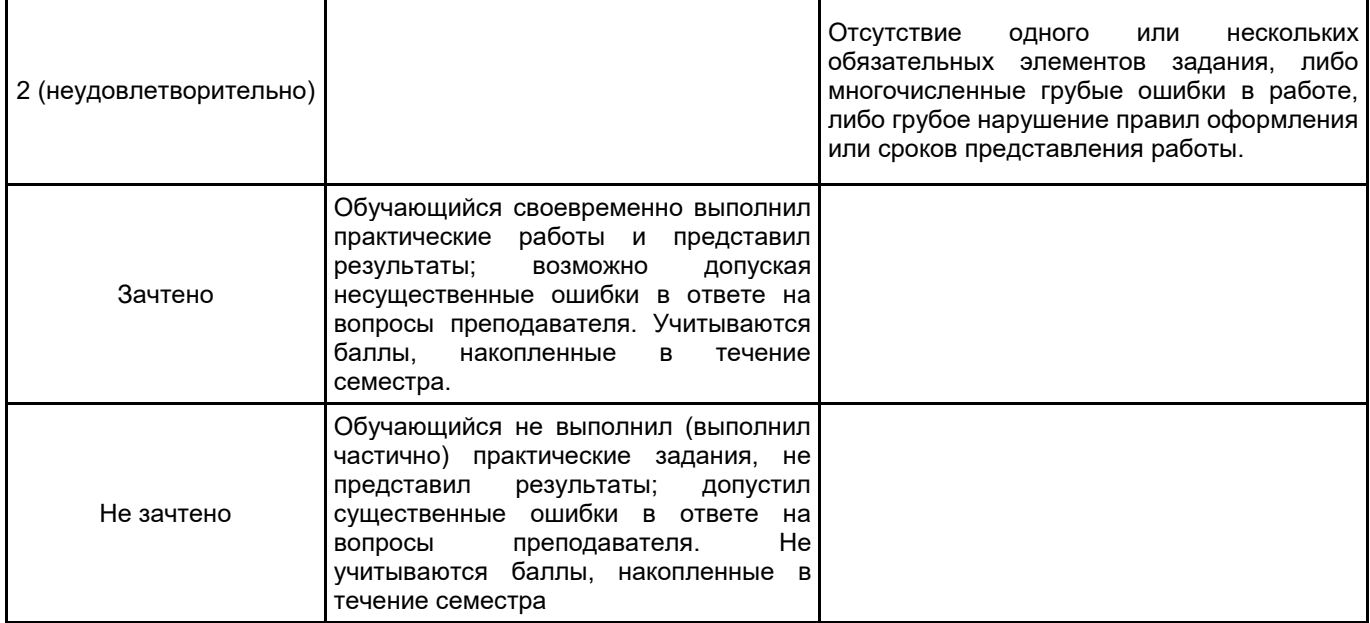

# **5.2 Типовые контрольные задания или иные материалы, необходимые для оценки знаний, умений, навыков и (или) опыта деятельности**

**5.2.1 Перечень контрольных вопросов**

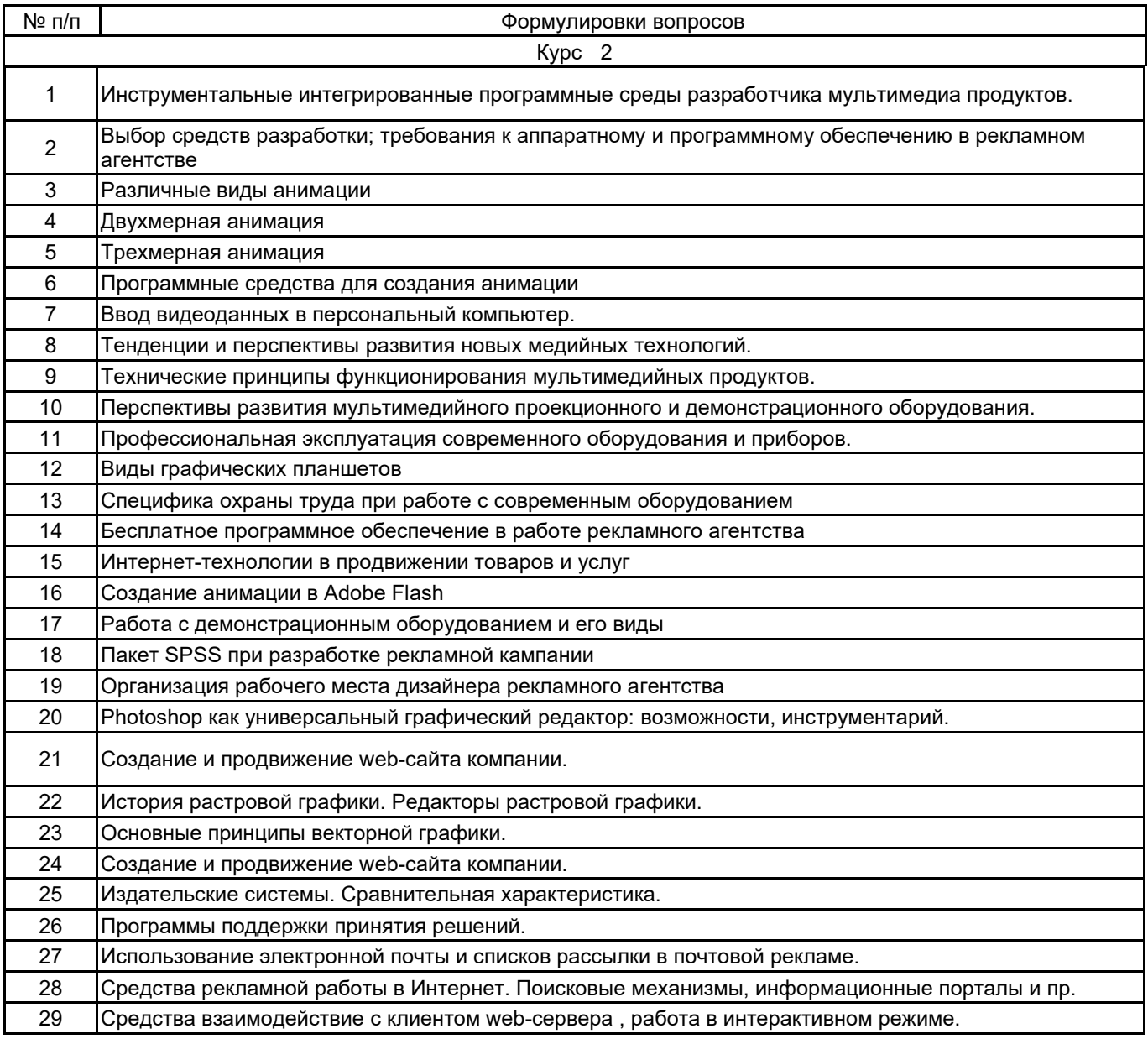

## **5.2.2 Типовые тестовые задания**

не предусмотрено

#### **5.2.3 Типовые практико-ориентированные задания (задачи, кейсы)**

Создайте гиперссылки в MS Word

Охарактеризуйте мультимедийные издания по заданной структуре

Задайте структуру электронного учебного издания по направлению «Реклама и связи с общественностью»

Создайте проект электронного учебного издания для направления «Реклама и связи с общественностью» в программе LCDS

Проанализируйте и представьте к обсуждению мультимедийные проекты в сфере рекламы и связей с общественностью

## **5.3 Методические материалы, определяющие процедуры оценивания знаний, умений, владений (навыков и (или) практического опыта деятельности)**

## **5.3.1 Условия допуска обучающегося к промежуточной аттестации и порядок ликвидации академической задолженности**

Проведение промежуточной аттестации регламентировано локальным нормативным актом СПбГУПТД «Положение о проведении текущего контроля успеваемости и промежуточной аттестации обучающихся»

## **5.3.2 Форма проведения промежуточной аттестации по дисциплине**

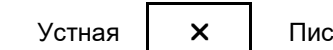

Устная  $\mathsf{X}$  | Письменная  $\mathsf{X}$  | Компьютерное тестирование | Иная

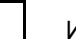

## **5.3.3 Особенности проведения промежуточной аттестации по дисциплине**

Зачет проводится в форме устного собеседования. Пользоваться справочными материалами не разрешается. Время на подготовку ответа – 30 минут.

Время на защиту курсового проекта - 20 минут.

# **6. УЧЕБНО-МЕТОДИЧЕСКОЕ И ИНФОРМАЦИОННОЕ ОБЕСПЕЧЕНИЕ ДИСЦИПЛИНЫ**

## **6.1 Учебная литература**

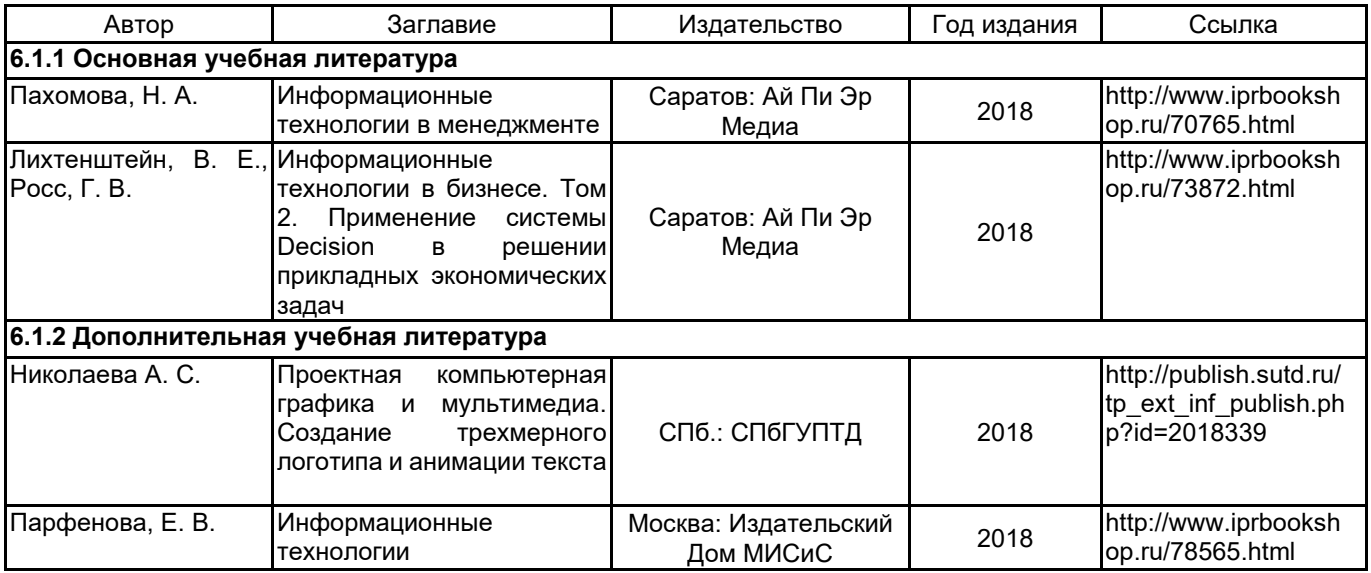

## **6.2 Перечень профессиональных баз данных и информационно-справочных систем**

ЭБС IPRbooks http://www.iprbookshop.ru

Информационная система «Единое окно доступа к образовательным ресурсам» [Электронный ресурс]. URL: http://window.edu.ru

## **6.3 Перечень лицензионного и свободно распространяемого программного обеспечения**

MicrosoftOfficeProfessional

Microsoft Windows

Corel DRAW Graphics Suite Edu Lic

CorelDraw Graphics Suite X7

MicrosoftOfficeProfessional

Microsoft Windows

Microsoft Windows Home Russian Open No Level Academic Legalization Get Genuine (GGK) + Microsoft Windows Professional (Pro – профессиональная) Russian Upgrade Open No Level Academic

# **6.4 Описание материально-технической базы, необходимой для осуществления образовательного процесса по дисциплине**

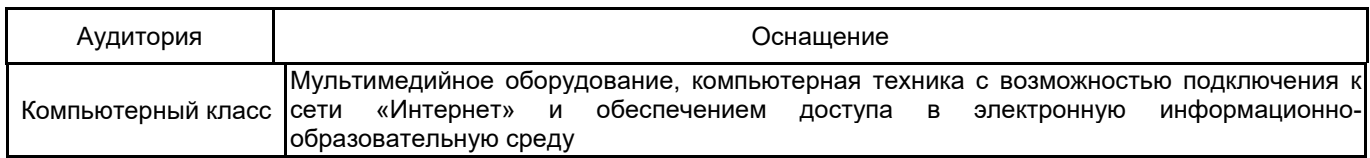